# OpenMP Examples (1A)

Young Won Lim 7/4/20 Copyright (c) 2020 Young W. Lim.

Permission is granted to copy, distribute and/or modify this document under the terms of the GNU Free Documentation License, Version 1.2 or any later version published by the Free Software Foundation; with no Invariant Sections, no Front-Cover Texts, and no Back-Cover Texts. A copy of the license is included in the section entitled "GNU Free Documentation License".

Please send corrections (or suggestions) to youngwlim@hotmail.com.

This document was produced by using OpenOffice and Octave.

Young Won Lim 7/4/20

#### Installation

STEP 1: Check the GCC version of the compiler gcc –version

STEP 2: Configuring OpenMP echo | cpp -fopenmp -dM |grep -i open sudo apt install libomp-dev

STEP 3: Setting the number of threads export OMP\_NUM\_THREADS=8

https://www.geeksforgeeks.org/openmp-introduction-with-installation-guide/

## Parallel regions

```
// OpenMP header
#include <omp.h>
#include <stdio.h>
#include <stdlib.h>
int main(int argc, char* argv[])
{
  int nthreads, tid;
  // Begin of parallel region
  #pragma omp parallel private(nthreads, tid)
     // Getting thread number
     tid = omp_get_thread_num();
     printf("Welcome to GFG from thread = %d\n", tid);
     if (tid == 0) {
       // Only master thread does this
        nthreads = omp_get_num_threads();
        printf("Number of threads = %d\n", nthreads);
```

https://www.geeksforgeeks.org/openmp-introduction-with-installation-guide/

}

#### **Private variables**

#include <omp.h>

```
main(int argc, char *argv[]) {
```

int nthreads, tid;

```
/* Fork a team of threads with each thread having a private tid variable */
```

```
#pragma omp parallel private(tid)
{
    /* Obtain and print thread id */
    tid = omp_get_thread_num();
    printf("Hello World from thread = %d\n", tid);
    /* Only master thread does this */
    if (tid == 0) {
        nthreads = omp_get_num_threads();
        printf("Number of threads = %d\n", nthreads);
    }
```

```
} /* All threads join master thread and terminate */
```

}

https://computing.llnl.gov/tutorials/openMP/#Compiling

#### **OpenMP Code Structure**

#include <omp.h>

```
main () {
int var1, var2, var3;
Serial code
...
```

Beginning of parallel region. Fork a team of threads. Specify variable scoping

```
#pragma omp parallel private(var1, var2) shared(var3)
{
    Parallel region executed by all threads
    Other OpenMP directives
    Run-time Library calls
    All threads join master thread and disband
}
```

Resume serial code

...

}

#### **OpenMP** Directives

#pragma omp parallel [clause ...] newline
 if (scalar\_expression)
 private (list)
 shared (list)
 default (shared | none)
 firstprivate (list)
 reduction (operator: list)
 copyin (list)
 num\_threads (integer-expression)

structured\_block

#### **OpenMP** Directives

#### **Directive name**

A valid OpenMP directive. Must appear after the pragma and before any clauses.

#### [clause, ...]

Optional. Clauses can be in any order, and repeated as necessary unless otherwise restricted.

#### Newline

Required. Precedes the structured block which is enclosed by this directive.

### Installation

Compile: gcc -fopenmp test.c

Execute:

./a.out

https://www.geeksforgeeks.org/openmp-introduction-with-installation-guide/

#### Number of cores

grep processor /proc/cpuinfo | wc -l

sysconf(\_SC\_NPROCESSORS\_CONF)
sysconf(\_SC\_NPROCESSORS\_ONLN)

grep -c ^processor /proc/cpuinfo

grep -c ^cpu /proc/stat # subtract 1 from the result

https://stackoverflow.com/questions/150355/programmatically-find-the-number-of-cores-on-a-machine

#### **OpenMP API Overview**

The OpenMP 3.1 API is comprised of three distinct components:

- Compiler Directives
- Runtime Library Routines
- Environment Variables

## **Compiler Directives**

- Spawning a <u>parallel</u> <u>region</u>
- Dividing <u>blocks</u> of code among threads
- Distributing <u>loop</u> <u>iterations</u> between threads
- Serializing sections of code
- Synchronization of work among threads

## **Runtime Library Routines**

- Setting and querying the <u>number</u> of <u>threads</u>
- Querying a thread's unique identifier (<u>thread ID</u>), a thread's <u>ancestor's identifier</u>, the thread <u>team size</u>
- Setting and querying the dynamic threads feature
- Querying if in a <u>parallel</u> <u>region</u>, and at what <u>level</u>
- Setting and querying <u>nested parallelism</u>
- Setting, initializing and terminating locks and nested locks
- Querying <u>wall clock time</u> and <u>resolution</u>

#### **Environment Variables**

- Setting the <u>number</u> of <u>threads</u>
- Specifying how loop iterations are divided
- Binding threads to processors
- Enabling/disabling <u>nested parallelism;</u> setting the <u>maximum levels</u> of nested parallelism
- Enabling/disabling <u>dynamic</u> threads
- Setting thread stack size
- Setting thread wait policy

#### Examples

#### **Compiler Directive Examples**

#pragma omp parallel
#pragma omp parallel private(partial\_Sum) shared(total\_Sum)
#pragma omp parallel private(thread\_id)
#pragma omp barrier
#pragma omp for
#pragma omp critical

#### **Runtime Library Routine Examples**

omp\_get\_thread\_num(); omp\_get\_max\_threads();

https://stackoverflow.com/questions/150355/programmatically-find-the-number-of-cores-on-a-machine

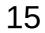

## Hello

#include <stdio.h>
#include <omp.h>

int main(int argc, char\*\* argv) {

printf("Hello from process: %d\n", omp\_get\_thread\_num());

return 0;

}

// only one thread giving us a Hello statement
// must use the #pragma omp parallel { ... } directive
// for multiple threads

## Hello

}

#include <stdio.h>
#include <omp.h>

```
int main(int argc, char** argv){
    int thread_id;
```

```
#pragma omp parallel
{
    printf("Hello from process: %d\n", omp_get_thread_num());
}
return 0;
```

#### **Private clauses**

The PRIVATE clause declares variables in its list to be private to each thread.

- A new object of the same type is declared once for each thread in the team
- All references to the original object are replaced with references to the new object
- Should be assumed to be uninitialized for each thread

#### Shared clauses

The SHARED clause declares variables in its list t o be shared among all threads in the team.

A shared variable exists in only one memory location and all threads can read or write to that address

It is the programmer's responsibility to ensure that multiple threads properly access SHARED variables (such as via CRITICAL sections)

#### Shared clauses

Variables that are created and assigned inside of a parallel section of code will be inherently be **private** 

variables created outside of parallel sections will be inherently **public**.

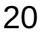

## Data Sharing Rules – Implicit Rules

```
int n = 10; // shared
int a = 7; // shared
```

```
#pragma omp parallel for
for (int i = 0; i < n; i++) // i private
{
    int b = a + i; // b private
    ...
}</pre>
```

http://jakascorner.com/blog/2016/06/omp-data-sharing-attributes.html

## Data Sharing Rules – Explicit Rules

```
#pragma omp parallel for shared(n, a)
for (int i = 0; i < n; i++)
{
    int b = a + i;
    ...
}</pre>
```

```
#pragma omp parallel for shared(n, a) private(b)
for (int i = 0; i < n; i++)
{
    b = a + i;
    ...
}</pre>
```

http://jakascorner.com/blog/2016/06/omp-data-sharing-attributes.html

#### Data Sharing Rules – Explicit Rules

```
int p = 0;
// the value of p is 0
#pragma omp parallel private(p)
{
  // the value of p is undefined
  p = omp get thread num();
  // the value of p is defined
  ...
}
// the value of p is undefined
#pragma omp parallel
{
  int p = omp get thread num();
```

http://jakascorner.com/blog/2016/06/omp-data-sharing-attributes.html

. . .

}

## Data Sharing Rules – Default(Shared)

```
int a, b, c, n;
...
#pragma omp parallel for default(shared)
for (int i = 0; i < n; i++)
{
    // using a, b, c
}
```

http://jakascorner.com/blog/2016/06/omp-data-sharing-attributes.html

## Data Sharing Rules – Default(Shared)

```
std::vector<int> vector(n);
int a = 10;
#pragma omp parallel for default(none) shared(n, vector)
for (int i = 0; i < n; i++)
{
  vector[i] = i * a;
}
error: 'a' not specified in enclosing parallel
      vector[i] = i * a;
               Λ
error: enclosing parallel
   #pragma omp parallel for default(none) shared(n, vector)
         Λ
```

http://jakascorner.com/blog/2016/06/omp-data-sharing-attributes.html

int n = 10;

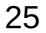

## Hello

#include <stdio.h>
#include <omp.h>

```
int main(int argc, char** argv){
    int thread_id;
```

```
#pragma omp parallel private(thread_id)
{
    thread_id = omp_get_thread_num();
    printf("Hello from process: %d\n", thread_id );
```

return 0;

}

3

// create a separate instance of thread\_id for each task.

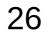

#### #pragma omp **barrier**

The barrier directive <u>stops</u> all processes for proceeding to the next line of code <u>until all processes</u> have reached the barrier. This allows a programmer to **synchronize** sequences in the parallel process.

#### #pragma omp critical { ... }

A critical directive ensures that <u>a line of code</u> is only run <u>by one process</u> at a time, ensuring **thread safety** in the body of code.

# Barrier (1)

```
#include <stdio.h>
#include <omp.h>
```

int main(int argc, char\*\* argv){
 //define loop iterator variable outside parallel region
 int i;
 int thread\_id;

```
#pragma omp parallel
{
    thread_id = omp_get_thread_num();
    //create the loop to have each thread print hello.
    for(i = 0; i < omp_get_max_threads(); i++){
        printf("Hello from process: %d\n", thread_id);
    }
}
return 0;</pre>
```

https://curc.readthedocs.io/en/latest/programming/OpenMP-C.html#parallel-hello-world-program

}

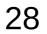

# Barrier (2)

```
#include <stdio.h>
#include <omp.h>
int main(int argc, char** argv){
  int i;
  int thread_id;
  #pragma omp parallel
     thread id = omp get thread num();
     for(i = 0; i < omp_get_max_threads(); i++){</pre>
       if(i == thread_ID){
          printf("Hello from process: %d\n", thread id);
        }
  }
  return 0;
}
```

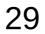

# Barrier (3)

```
#include <stdio.h>
#include <omp.h>
int main(int argc, char** argv){
  int i;
  int thread_id;
  #pragma omp parallel
     thread id = omp get thread num();
     for( int i = 0; i < omp_get_max_threads(); i++){</pre>
       if(i == omp_get_thread_num()){
          printf("Hello from process: %d\n", thread id);
       #pragma omp barrier
     3
  }
  return 0;
}
```

#### OMP for

OpenMP's power comes from easily splitting a larger task into multiple smaller tasks. Work-sharing directives allow for simple and effective **splitting** of normally serial tasks into fast parallel sections of code.

The directive omp for divides a normally serial for loop into a parallel task.

#pragma omp for { ... }

## OMP for

```
#include <stdio.h>
#include <omp.h>
int main(int argc, char** argv){
  int partial Sum, total_Sum;
  #pragma omp parallel private(partial_Sum) shared(total_Sum)
  {
    partial_Sum = 0;
    total_Sum = 0;
    #pragma omp for
    {
       for(int i = 1; i <= 1000; i++){
         partial_Sum += i;
    //Create thread safe region.
    #pragma omp critical
    {
         //add each threads partial sum to the total sum
         total_Sum += partial_Sum;
```

https://curc.readthedocs.io/en/latest/programming/OpenMP-C.html#parallel-hello-world-program

OpenMP Hello World (1A)

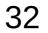

printf("Total Sum: %d\n", total Sum);

return 0;

}

#### References

- [1] en.wikipedia.org
- [2] M Harris, http://beowulf.lcs.mit.edu/18.337-2008/lectslides/scan.pdf